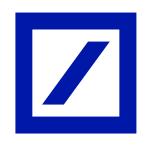

# রিটেইল এবং ব্যক্তিগত অ্যাকাউন্টের জন্য মাই ব্যাঙ্ক ইন্ডিয়া

## ইউিপআই

ইউপিআই বলতে বোঝায় ইউনিফাইড পেমেন্টস ইন্টারফেস (ইউপিআই) যা ন্যাশনাল পেমেন্টস কর্পোরেশন অফ ইন্ডিয়া (এনপি৭সিআই) দ্বারা প্রদত্ত এবং বিকশিত একটি প্ল্যাটফর্ম, যা বিভিন্ন ব্যাংকের মধ্যে আন্তঃ-কার্যকারিতা সহজতর করার জন্য একটি আরবিআই দ্বারা নিয়ন্ত্রিত সত্তা।

এটি অ্যাকাউন্টহোল্ডারদের কোনও ব্যাংক অ্যাকাউন্টের তথ্য প্রবেশ না করেই ভার্চুয়াল পেমেন্ট অ্যাড্রেস (ভিপিএ) দিয়ে তাদের স্মার্টফোন ব্যবহার করে তাতক্ষণিকভাবে অর্থ প্রেরণ এবং গ্রহণ করতে দেয়। অতএব, গ্রাহকদের প্রদানকারী বা প্রদানকারীর আইএফএসসি কোড, ব্যাংক অ্যাকাউন্টের বিবরণ ইত্যাদি জানার প্রয়োজন নেই এবং এটি প্রক্রিয়াটিকে সহজ করে তোলে। ব্যাংক ছটির দিনসহ ২৪/ ৭ এই সেবা পাওয়া যায়।

## ইউপিআই নিবন্ধন

- নিবন্ধন শুধমাত্র একবার করা হবে এবং প্রথমবার ইউপিআই ব্যবহারের জন্য অনুরোধ করা হবে
- ফুটার মেনু থেকে বা হ্যামবার্গার সাইড মেনু থেকে ভীম ইউপিআই আইকনে ক্লিক করুন, বা তহবিল স্থানান্তরে ক্লিক কক্রন এবং তারপরে ভীম ইউপিআই বিকল্পটি নির্বাচন করুন
- আপনার নিবন্ধিত মোবাইল নম্বরে প্রাপ্ত ওটিপি লিখুন
- আপনার ব্যক্তিগতকত ভার্চয়াল পেমেন্ট ঠিকানা (ভিপিএ) তৈরি করুন বা পরামর্শের তালিকা থেকে একটি নির্বাচন করুন
- $\;$  অৰ্থ প্ৰেরণ/ গ্ৰহণ করতে আপনার ব্যাংক অ্যাকাউন্ট লিঙ্ক করুন
- আপনি এখন ভিম ইউপিআই ব্যবহার শুরু করতে পারেন

## ইউপিআই ব্যবহার করে অর্থ প্রেরণ করুন

- ট্রান্সফার টু ভিপিএ বিকল্পটি ব্যবহার করে যে কোনও যাচাইকৃত ভার্চুয়াল পেমেন্ট ঠিকানায় (ভিপিএ) অর্থ প্রেরণ করুন
- ট্রান্সফার টু অ্যাকাউন্ট অপশন ব্যবহার করে যেকোনো অ্যাকাউন্ট নম্বরে টাকা পাঠান
- $-$  স্ক্যান এবং পে অপশন ব্যবহার করে যে কোন OR কোডে টাকা পাঠান
- একটি যাচাইকৃত ভার্চুয়াল পেমেন্ট ঠিকানা (ভিপিএ) থেকে প্রাপ্ত যে কোনও সংগ্রহের অনুরোধ অনুমোদন করে অর্থ প্রেরণ করুন
- \* আইএফএসসি কোডও প্রয়োজন

### ইউপিআই ব্যবহার করে অর্থ গ্রহণ করুন

- অর্থের জন্য অনুরোধ করুন বিকল্প ব্যবহার করে যে কোনও যাচাইকৃত ভার্চুয়াল পেমেন্ট ঠিকানা থেকে অর্থ গ্রহণ করুন
- কোনও যাচাইকত ভাৰ্চয়াল পেমেন্ট ঠিকানা (ভিপিএ) থেকে অৰ্থ গ্ৰহণ করতে আপনার ব্যক্তিগত OR কোড তৈরি করুন
- ু অন্যান্য ভিপিএ -গুলিতে প্রেরিত অর্থের অনুরোধ গ্রহণ মূলতুবি অনুরোধ বিভাগে দেখা যেতে পারে। অনুরোধগুলি দেখতে অন্যদের সাথে মলতুবি বোতামে ক্লিক করুন

## মাৰ্চেন্ট পেমেন্ট

- <u>— তাতক্ষণিক অৰ্থ প্ৰদান করতে মার্চেন্ট কিউআর কোড স্ক্যান করুন</u>
- যে কোনও মার্চেন্ট ওয়েবসাইটে আপনার ডয়চে ব্যাঙ্কের ভিপিএ ঠিকানা লিখন, অর্থ প্রদানের জন্য আপনার মাই ব্যাঙ্ক ইন্ডিয়া অ্যাপ থেকে অনুরোধ সংগ্রহ করুন
- মুলতুবি অনুরোধগুলিতে সংগ্রহের অনুরোধগুলি দেখা যেতে পারে। মুলতুবি অনুরোধগুলিতে নেভিগেট করুন এবং আমার সাথে মুলতুবি বোতামে ক্লিক করুন

### ভিপিএ পরিচালনা করুন

- পরিচালনা ভিপিএ বিভাগ থেকে আপনার বিদ্যমান ভিপিএ-তে অতিরিক্ত অ্যাকাউন্ট লিঙ্ক করুন
- আপনি অতিরিক্ত ভিপিএ তৈরি করতে পারেন
- আপনি ভিপিএ পরিচালনা বিভাগ থেকে ভিপিএ / ডি-লিঙ্ক মছে ফেলতে পারেন

## ইউপিআই লেনদেনের ইতিহাস

- মাই ব্যাঙ্ক ইন্ডিয়া অ্যাপ থেকে প্রেরিত অর্থ পাঠানো অর্থ বিভাগের অধীনে দেখা যাবে
- আপনার ডিউচে ব্যাংকের ভিপিএ ব্যবহার করে প্রাপ্ন অর্থ রিসিভ মানি বিভাগের অধীনে দেখা যাবে

#### বহুল প্ৰশ্নাবলী জিজ্ঞাসিত

#### ইউনিফাইড পেমেন্ট ইন্টারফেস (ইউপিআই) কি?

ইউপিআই মানে ইউনিফাইড পেমেন্টস ইন্টারফেস (ইউপিআই) যা গ্রাহকদের এনপি৭সিআই দ্বারা প্রদত্ত একটি নতুন পেমেন্ট সবিধা। এটি আপনাকে কোনও ব্যাংক অ্যাকাউন্টের তথ্য প্রবেশ না করেই একটি একক সনাক্তকারী - ভার্চয়াল পেমেন্ট অ্যাডেস (ভিপিএ)/ ইউপিআই আইডি সহ তাদের স্মার্টফোন এবং ট্যাবলেট ব্যবহার করে ২৪/৭ অর্থ প্রেরণ এবং গ্রহণ করতে দেয়। অতএব, গ্রাহকদের প্রদানকারী বা প্রদানকারীর আইএফএসসি, ব্যাংক অ্যাকাউন্টের বিবরণ ইত্যাদি জানার প্রয়োজন নেই এবং এটি প্রক্রিয়াটিকে সহজ করে তোলে।

#### ভাৰ্চয়াল পেমেন্ট আড্ৰেস (ভিপিএ)/ ইউপিআই আইডি কী?

একটি ভিপিএ / ইউপিআই আইডি একটি সনাক্তকারী যা আপনি নিরাপদ অর্থ প্রদানের জন্য আপনার যে কোনও ব্যাংক অ্যাকাউন্ট তৈরি এবং লিঙ্ক করতে পারেন। ভিপিএ / ইউপিআই আইডি  $*$  বা  ${\rm mobile number}$ @db  $*$  বা অন্য কোনও সংমিশ্রণ  $*$  $vourname@db$  করা যেতে পারে যা মনে রাখা সহজ।

\* প্ৰাপাতা সাপেক্ষে

#### ভিপিএ / ইউপিআই আইডি কি হতে পারে?

একটি ভিপিএ / ইউপিআই আইডি বৰ্ণানক্রমিক, সংখ্যাগত বা আলফানিউমেরিক হতে পারে। এটি ন্যূনতম 3 অক্ষর এবং সর্বাধিক 50 অক্ষরের হতে হবে। এটিতে (বিন্দ।.] হাইফেন।-া আন্ডারস্কোর। । হার |@| অনুমোদিত) ব্যতীত অন্য কোনও বিশেষ অক্ষর থাকতে পারে না। আপনার আইডি মনে রাখা সহজ হওয়া উচিত যেমন yourname@db\* বা mobilenumber@db\*।

\* প্ৰাপ্যতা সাপেক্ষে

#### আমি কিভাবে একটি ভিপিএ তৈরি করতে পারি?

মাই ব্যাঙ্ক ইন্ডিয়া অ্যাপে যান। ভীম ইউপিআই -তে ক্লিক করুন, আপনাকে ব্যাঙ্কে নিবন্ধিত আপনার মোবাইল নম্বরে প্রাপ্ত ওটিপি লিখতে বলা হবে। তারপরে আপনাকে yourname@db \* বা mobilenumber@db \* এর মতো একটি ভিপিএ নির্বাচন করার জন্য একটি স্ক্রিন সরবরাহ করা হবে। আপনি নিজের ব্যক্তিগতকৃত ভিপিএ \* সেট করতে পারেন বা পরামর্শগুলি থেকে নির্বাচন করতে পারেন। একবার নিবন্ধিত হয়ে গেলে, আপনি ইউপিআই -এর ম্যানেজ ভিপিএ বিভাগ থেকে আরও ভিপিএ যক্ত করতে পারেন।

\* প্ৰাপাতা সাপেক্ষে

ইউপিআই ব্যবহার করে করা লেনদেনের জন্য কি কোনও চার্জ রয়েছে? বর্তমানে ইউপিআই-এর মাধ্যমে করা লেনদেনের জন্য কোনও চার্জ নেই।

আমি কিভাবে ইউপিআই ব্যবহার করে অর্থ স্থানান্তর করতে পারি?

- মাই ব্যাঙ্ক ইন্ডিয়া অ্যাপে লগইন করুন এবং ভীম ইউপিআই-এ ক্লিক করুন
- "ভিপিএ তে স্থানান্তর" বা "অ্যাকাউন্টে স্থানান্তর" এর মাধ্যমে অর্থ স্থানান্তরে ক্লিক করুন
- বেনিফিশিয়ারি ভিপিএ বা অ্যাকাউন্টের বিবরণ, পরিমাণ এবং মন্তব্যের মতো স্ক্রিনে বিশদ পূরণ করুন। আপনার যদি একাধিক অ্যাকাউন্ট/ ভার্চয়াল পেমেন্ট ঠিকানা থাকে তবে আপনার ডিফল্ট ভিপিএ ডেবিটের জন্য নির্বাচন করা হবে। Proceed-এ ক্লিক কৰুন
- দয়া করে সারসংক্ষেপ পৃষ্ঠায় পরবর্তী স্ক্রিনটি সাবধানে পর্যালোচনা করুন, জমা দেওয়ার জন্য আপনার পরিচয়পত্রগুলি ইনপট করুন

#### আমি ইউপিআই ব্যবহার করে অর্থ প্রেরণ করতে পারি এমন বিভিন্ন ধরণের কী কী?

আপনি আইএফএসসি (বেনিফিশিয়ারির অ্যাকাউন্টের বিবরণ) ব্যবহার করে, বেনিফিশিয়ারির ভিপিএ প্রবেশ করে বা বেনিফিশিয়ারির কিউআর কোড স্ক্যান করে অর্থ প্রেরণ করতে পারেন।

#### ইউপিআই ব্যবহার করে অর্থ লেনদেনের সীমাগুলি কী কী?

আপনি প্রতি লেনদেনে ১ লক্ষ টাকা পর্যন্ত ইউপিআই লেনদেন করতে পারেন এবং সামগ্রিকভাবে ১ লক্ষ টাকা পর্যন্ত এবং সর্বাধিক ১০ টি লেনদেন করতে পারেন।

#### অন্যান্য তহবিল স্থানান্তর পদ্ধতির চেয়ে ইউপিআই তহবিল স্থানান্তরের সবিধা কী?

পরিষেবাটি তাত্ক্ষণিক এবং ২৪x৭ উপলব্ধ, এমনকি সরকারী/ ব্যাংক ছুটির দিনেও। গ্রাহকরা বেনিফিশিয়ারির ভার্চুয়াল পেমেন্ট ঠিকানা সরবরাহ করে সহজ পদক্ষেপে তহবিল স্থানান্তর করতে পারেন। এছাডাও, বেনিফিশিয়ারির জন্য কোনও প্রাক-নিবন্ধনের পযোজন নেই।

#### আমি কোথায় আমার ইউপিআই লেনদেন দেখতে পারি?

আপনি লেনদেনের ইতিহাস বিকল্পের অধীনে আপনার অতীত লেনদেনগুলি দেখতে পারেন। এটি অনলাইন ব্যাংকিং এবং ব্যাংক স্টেমেন্টেও প্রতিফলিত হবে।

আমি কি ইউপিআই দ্বারা স্থানান্তরিত তহবিলের জন্য স্টপ পেমেন্ট অনুরোধ রাখতে পারি?

না, একবার পেমেন্ট শুরু হয়ে গেলে, এটি বন্ধ করা যাবে না।

আমি কি ইউপিআই ব্যবহার করে বিদেশে অর্থ স্থানান্তর করতে পারি?

না, আপনি এই বিকল্পের মাধ্যমে বিদেশে অর্থ স্থানান্তর করতে পারবেন না।

আমি কি ইউপিআই -এর অধীনে আমার এনআরই/ এনআরও অ্যাকাউন্ট লিঙ্ক করতে পারি? না, ইউপিআই য়ের জন্য এনআরই/এনআরও অ্যাকাউন্ট লিঙ্ক করা যাবে না।

#### আমার হ্যান্ডসেট পরিবর্তন করা হলে কী হবে?

আপনি যখন মাই ব্যাঙ্ক ইন্ডিয়া অ্যাপে লগইন করবেন এবং ভীম ইউপিআই -তে ক্লিক করবেন, তখন আপনাকে ব্যাঙ্কে নিবন্ধিত মোবাইল নম্বরে প্রাপ্ত ওটিপি প্রবেশ করতে হবে।

#### ইউপিআই ব্যবহার করে অর্থ সংগ্রহ করার সময়, আমি কীভাবে জানতে পারি যে প্রেরণকারী লেনদেনের অনুমোদন [িদেয়েছ?](https://www.deutschebank.co.in/en/connect-with-us/upi.html#ae-parsys-accordion_copy_copy-accordionParsys-accordionentry_copy__827066869)

প্রেরণকারীর কাছ থেকে অনুমোদিত অর্থের যে কোনও অনুরোধ ভিম ইউপিআই -তে মুলতুবি অনুরোধের অধীনে অন্যান্য বিকল্পের অধীনে মলতুবি অবস্থায় দেখা হবে।

ইউপিআই -তে আমার অনুমোদনের জন্য মুলতুবি থাকা লেনদেনের তালিকা আমি কোথায় পাব? আপনি ভীম ইউপিআই -তে মুলতুবি অনুরােধের অধীনে আমার কাছে মুলতুবি থাকা অর্থের অনুরােধ গ্রহণ বা প্রত্যাখ্যান করতে পােরন।

ইউপিআই -এর অধীনে লেনদেন কত দ্রুত হয়?<br>~~ ইউপিআই -এর অধীনে লেনদেন কয়েক সেকেন্ডের মধ্যে সম্পন্ন হয়। কিস্তারিত বিধি ও শর্তাবলী পড়তে এখানে ক্লিক করুন।